## The Layouts

On this page you can view Floor Plans for some of the workspaces and offices for The Department of Computer Science.

## Second Floor of JCL

×

## Third Floor of JCL

×

From: https://howto.cs.uchicago.edu/ - **How do !?** 

Permanent link: https://howto.cs.uchicago.edu/techstaff:building\_map?rev=1634227597

Last update: 2021/10/14 11:06

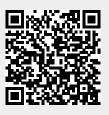